## Web Interface for Embedded XINU

By: Ryan Berg, under the advisement of Dr. Dennis Brylow

## Why?

- -Very easy to modify or view settings
- -Visual, user-friendly interface
- -Not difficult to implement

## How?

- 1) Client (web browser) sends request to server
  - Example: GET /config.html HTTP/1.1
- 2) Server answers the request, sending data the client requested.

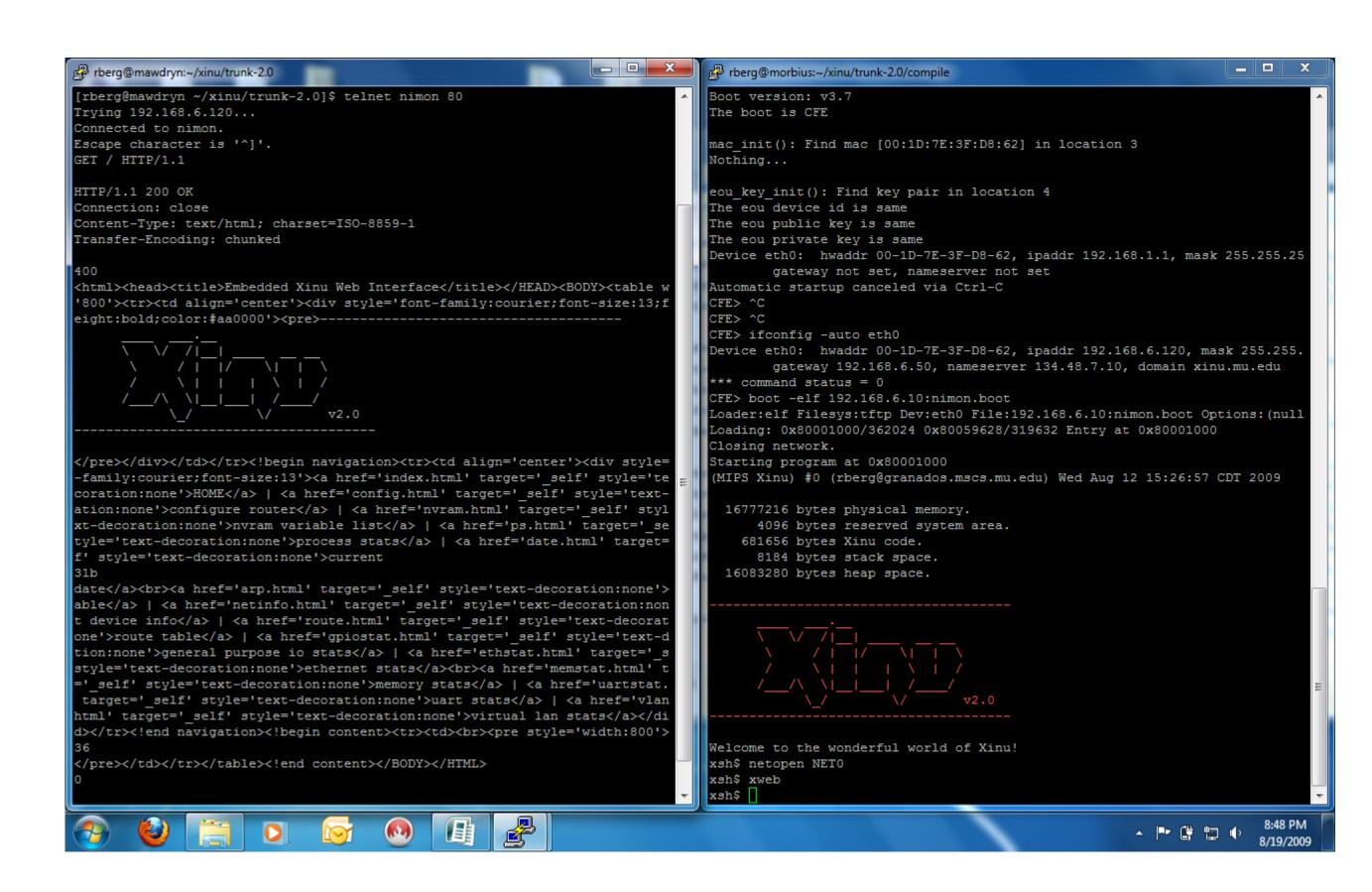

Above left: The client which sent a GET request to the server. Above right: the server (XINU backend).

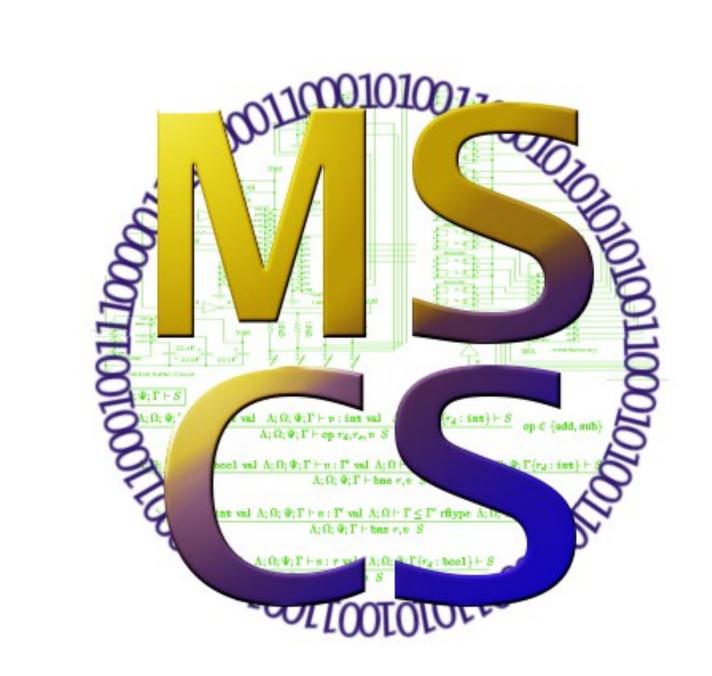

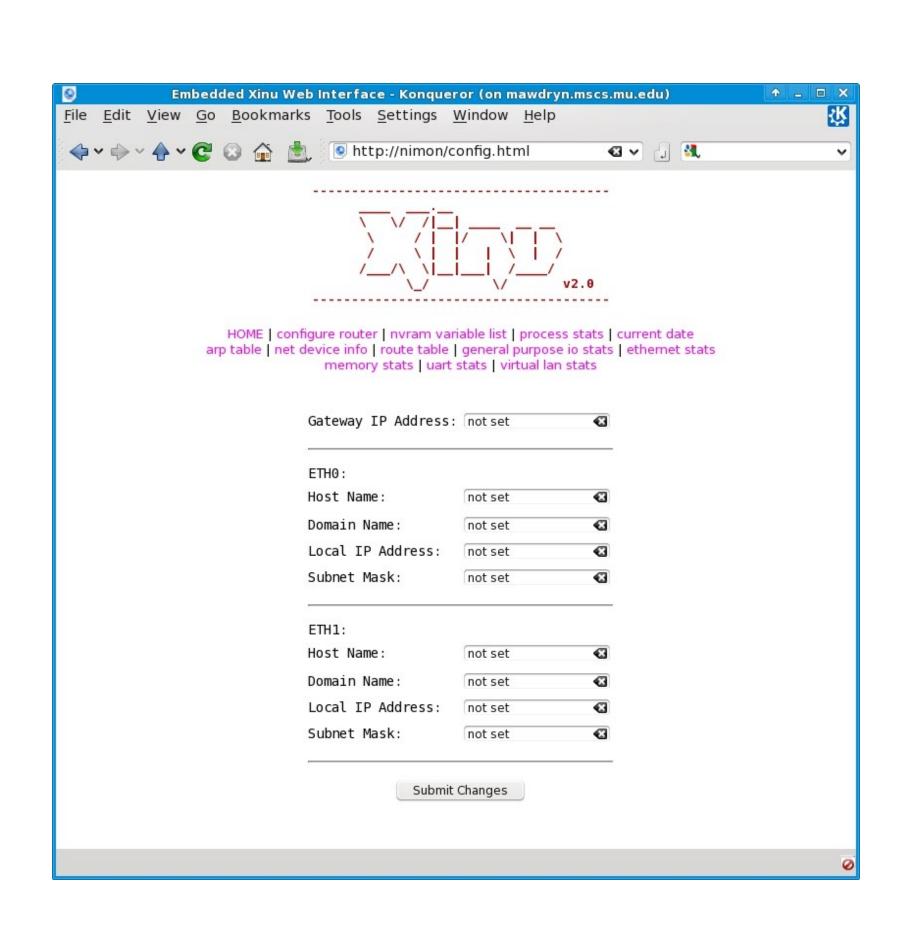

Client

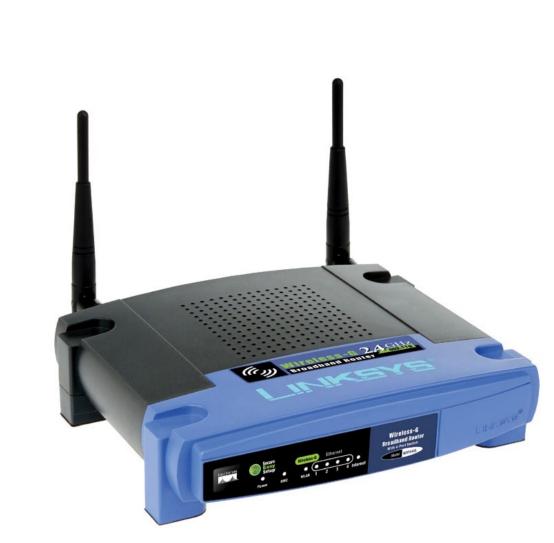

Server

## HTTP?

- -HTTP: HyperText Transfer Protocol
- -Protocol: Rules determining the transmission of data.
- -Headers: Extra parts of the communication process that specify details about the transfer of information
- Example: Transfer-Encoding: chunked
  The server sends this header to the client to
  tell the client that it will be receiving the data in pieces rather than all in one transmission.

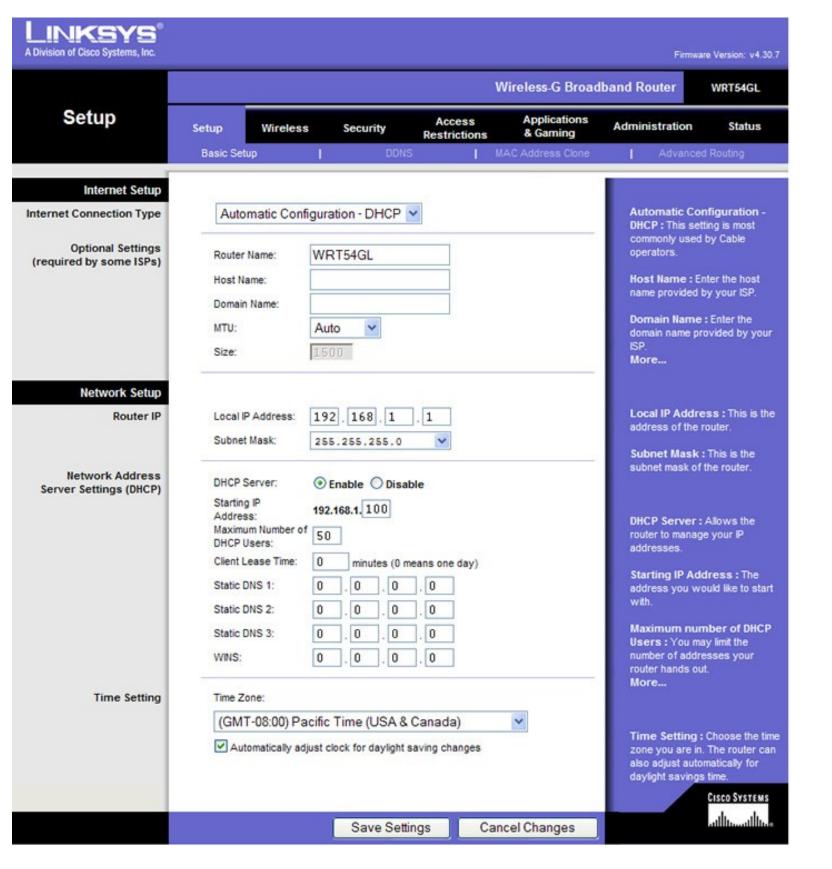

Linksys WTR54GL standard web interface